## FMMA ShopHealth Template Explanation & Steps

| Field type           | title                                                                                                    | description                                                                                                    | excerpt                                                                                                    | price                                                                                                    | price_range                                                                                                    | fmma_price                                                                                                    | units                                                                                                    | url                                                                                                    | tags                                                                                      | codes                                                                                                    |
|----------------------|----------------------------------------------------------------------------------------------------|----------------------------------------------------------------------------------------------------|----------------------------------------------------------------------------------------------------|----------------------------------------------------------------------------------------------------|----------------------------------------------------------------------------------------------------|----------------------------------------------------------------------------------------------------|----------------------------------------------------------------------------------------------------|----------------------------------------------------------------------------------------------------|-------------------------------------------------------------------------------------------|----------------------------------------------------------------------------------------------------|
| Sample Procedure     | Laparoscopic<br>Cholecystectomy                                                                           | Laparoscopic Procedures on the Biliary Tract; Laproscopice Gallbaldder Removal                                                                          | Laproscopice Gallbaldder<br>Removal                                                                                                    | 3575.00                                                                                                    | 4000                                                                                                    | 3500.00                                                                                                    |                                                                                                    | www.surgerycenterok.com                                                                                                    | Gallbladder,<br>Cholescystectomy,<br>Laproscopic                                          | CTP-47562, CPT-47563                                                                                                    |
| Description of Field | General Name                                                                                              | Full Description of Procedure or<br>Service.                                                                                                    | Common Name                                                                                                    | Standard Bundled Price or<br>Base Price                                                                                                    | List if There is a Price Range                                                                                                    | FMMA Discount                                                                                                    | Reoccuring Fee such as DPC<br>Monthly Fee                                                                                                    | Link to Your Website or a<br>Specific Service                                                                                                    | What you Want People to be Able to Search by                                              | All Codes Included or Codes<br>Used in Place of                                                                                    |
|                      | Recommend using the common medical name or AMA name, if applicable.                                       | For example, if implants are included, state that here.                                                                                                 | For example, use Laproscopic<br>Gallbaldder Removal instead of<br>Cholecystectomy                                                                                                    | If the price has a range, put the lowest price in this column and the highest price in the price_range column.                                       | If you use this column, you will need<br>the highest price in this column &<br>the lowest price in the price column<br>to make the range.                                                                  | This price is only viewable to FMMA members when they log in. If the price is the same, please leave blank                                     | For example, a DPC monthly<br>membership fee. The cost per<br>month would go in Price, the<br>frequency would be listed here.                                             | For example, link to your site or a description of the procedure.                                                                                  | For example, for a gallbaldder procedure: Cholecystectomy, Gallbladder, Laproscopic, etc. | Will NOT load without a CPT, DRG, or HCPC listed in front of numerical code. See below.                                            |
|                      | This is the primary way that<br>the service is identified, and<br>generally what users will see<br>first. | This should provide the most detail. You can use basic HTML tags if you desire. Sample HTML Tag: Bold a word: <b>WORD</b> Underline a word: <u>WORD</u> | HIGHLY RECOMMENDED This should be a shorter description. Less than 140 characters, and should not contain any HTML tags. Will be used if the service is shared on social media, etc. | LEAVE BLANK FOR<br>UNLISTED PRICES.<br>This is the base price for the<br>public. Should be a numeric<br>value ONLY (ex: 140 or 140.00<br>for \$140). | SELDOM USED: This allows you to specify a price range. For example, if you want to offer a Service that could range from \$1200 - \$2100, you would specify the price as 1200 and the price_range as 2100. | To be used if you want to offer a FMMA discount. This works the same as price, however this price will be displayed as a FMMA-Exclusive price. | SELDOM USED: Use this field only if you want to specify a reccurring fee, such as a subscription. For a monthly subscription, for example, you would specify mo or month. | OPTIONAL: Use this field if you have a website for this Service, or you can alternatively have a link to a specific page or your Facility website. | MUST BE COMMA (,)<br>SEPARATED<br>Allows you to include<br>searchable tags.               | MUST BE COMMA (,) SEPARATED Accepts CPT, DRG and HCPC codes. One code per comma, prefixed: CPT-25605. Invalid tags will be omitted |

## Services Upload Instructions

- 1. From the Member Dashboard, click Services.
- 2. Choose Import your Services.
- 3. Click Download Blank Template.
- 4. Fill out CSV template per the instructions above. Make sure you do not change the column title.
- 5. Save template as CSV file (File > Save As > File Type drop down menu > CSV (comma delimited).
- 6. Click Browse.
- 7. Choose CSV template.
- 8. If there are duplicate procedures with different prices, click the box next to Allow Duplicates.
- 9. Click Upload.

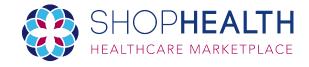

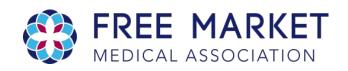